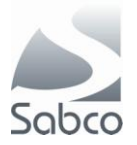

## 

 **Activatie IBOTP protocol voor Fagron – November 2012**

Nieuwe Leverancier toevoegen via « Fiches » - « Leveranciers »

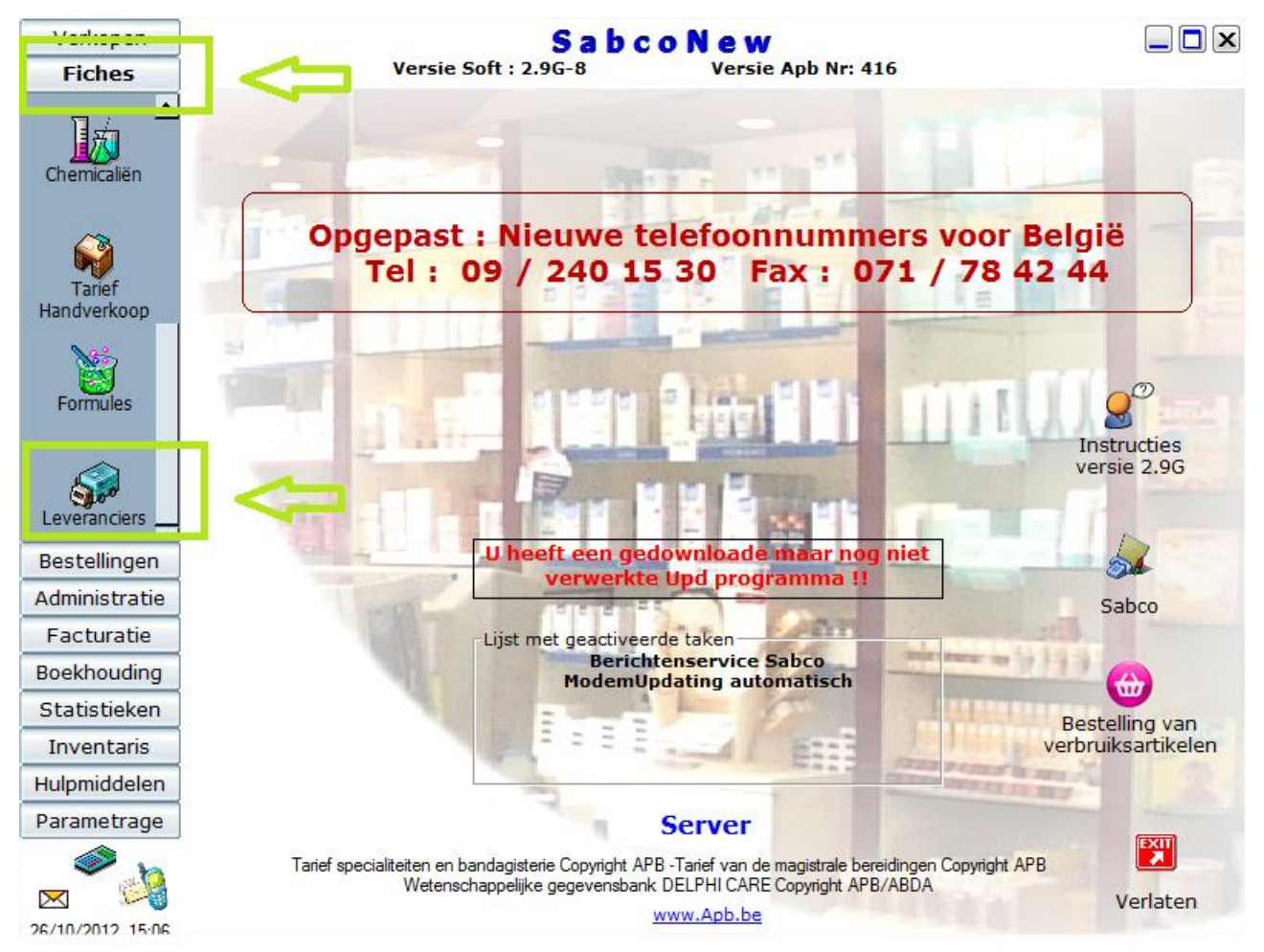

Kies voor « Nieuw »

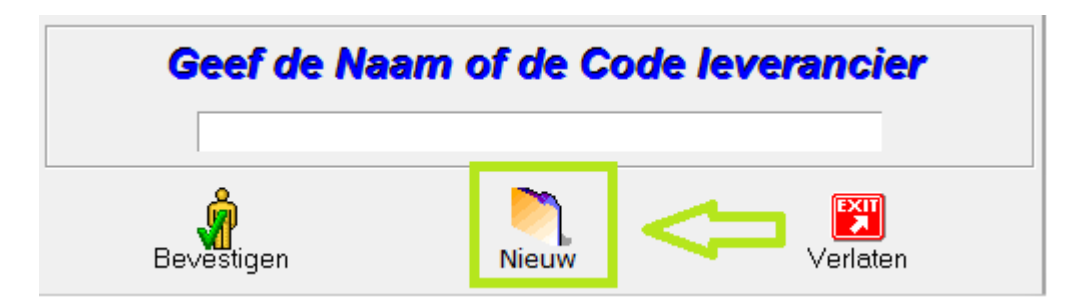

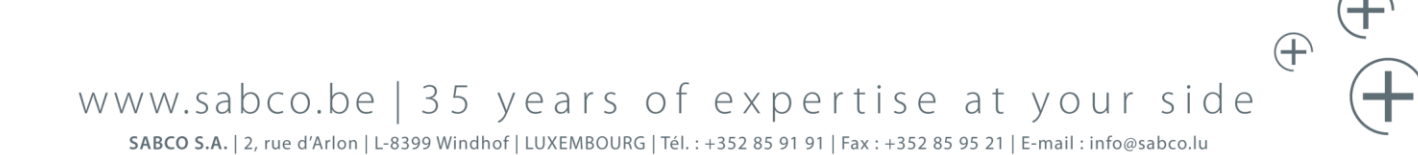

SABCO BRUXELLES-WALLONIE | Route de Saussin 45 | B-5190 Spy | BELGIQUE | Tél.: +32 (0)71 75 59 11 | Fax: +32 (0)71 78 42 44 | E-mail: info@sabco.be SABCO BRUSSEL-VLAANDEREN | Xavier De Cocklaan 72-1 | B-9831 SINT-MARTENS-LATEM | BELGIË | Tel.: +32 (0) 9 240 15 30 | Fax: +32 (0)71 78 42 44 | E-mail: info@sabco.be

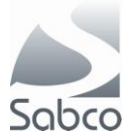

In het aanmaak venster moet u tenminste de volgende velden invullen :

## **Voor Fagron**

Onder de tab « Algemeen » Code : FA Soort verzending : Internet IBOTP Naam Fagron Onder de tab « Parameters bestellingen » en « Param verzending via internet (IBOTP) Url Setting file :<http://ibotp.fagron.be/fagron/ibotp.xml>

**Sla vervolgens de fiche op met de knop « Opslaan »**

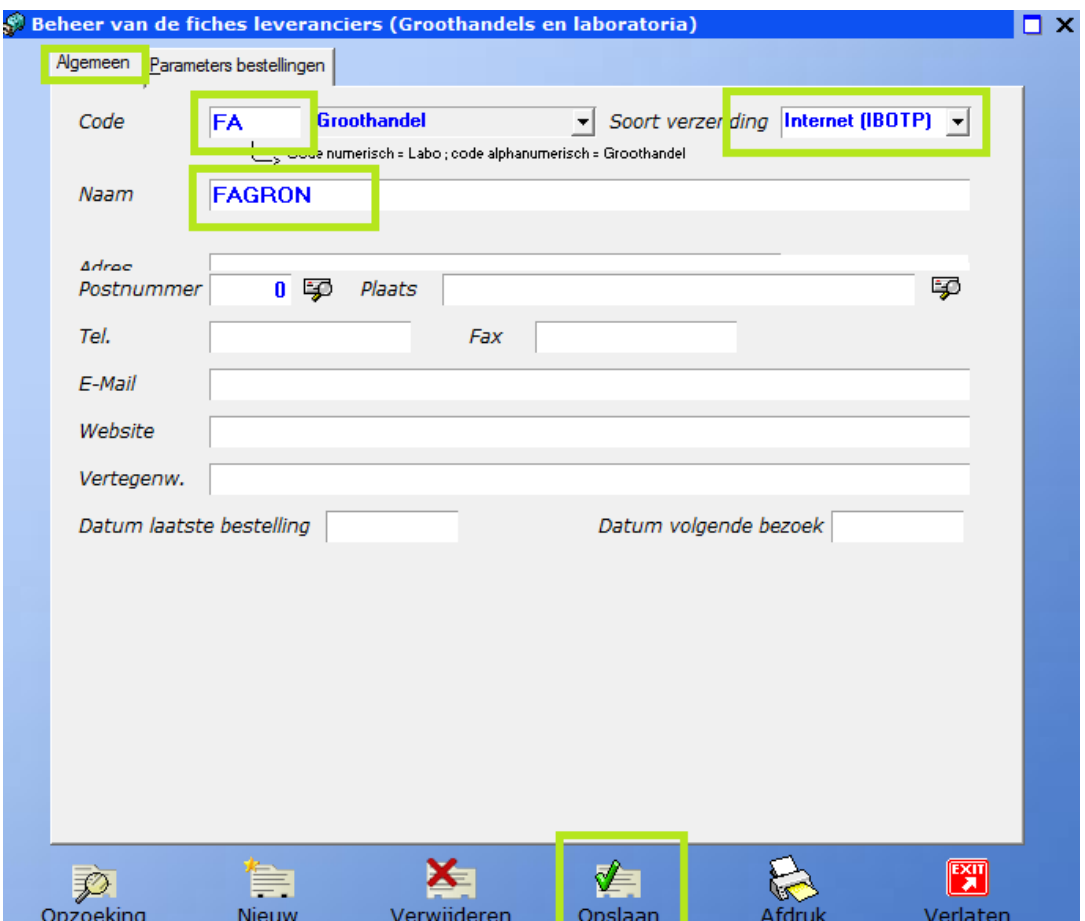

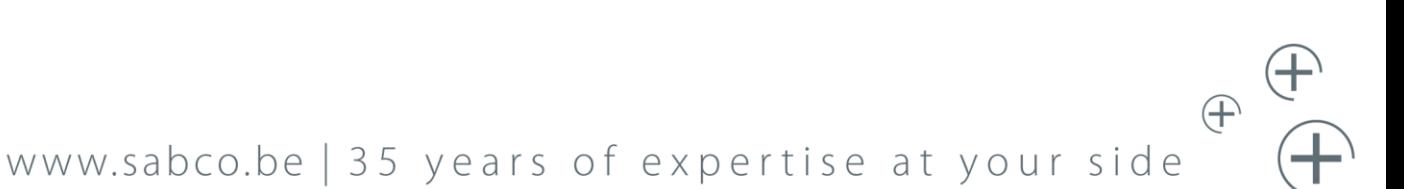

SABCO S.A. | 2, rue d'Arlon | L-8399 Windhof | LUXEMBOURG | Tél. : +352 85 91 91 | Fax : +352 85 95 21 | E-mail : info@sabco.lu SABCO BRUXELLES-WALLONIE | Route de Saussin 45 | B-5190 Spy | BELGIQUE | Tél. : +32 (0)71 75 59 11 | Fax : +32 (0)71 78 42 44 | E-mail : info@sabco.be SABCO BRUSSEL-VLAANDEREN | Xavier De Cocklaan 72-1 | B-9831 SINT-MARTENS-LATEM | BELGIË | Tel.: +32 (0) 9 240 15 30 | Fax: +32 (0)71 78 42 44 | E-mail: info@sabco.be

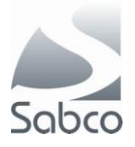

 $\mathscr{E}$ 

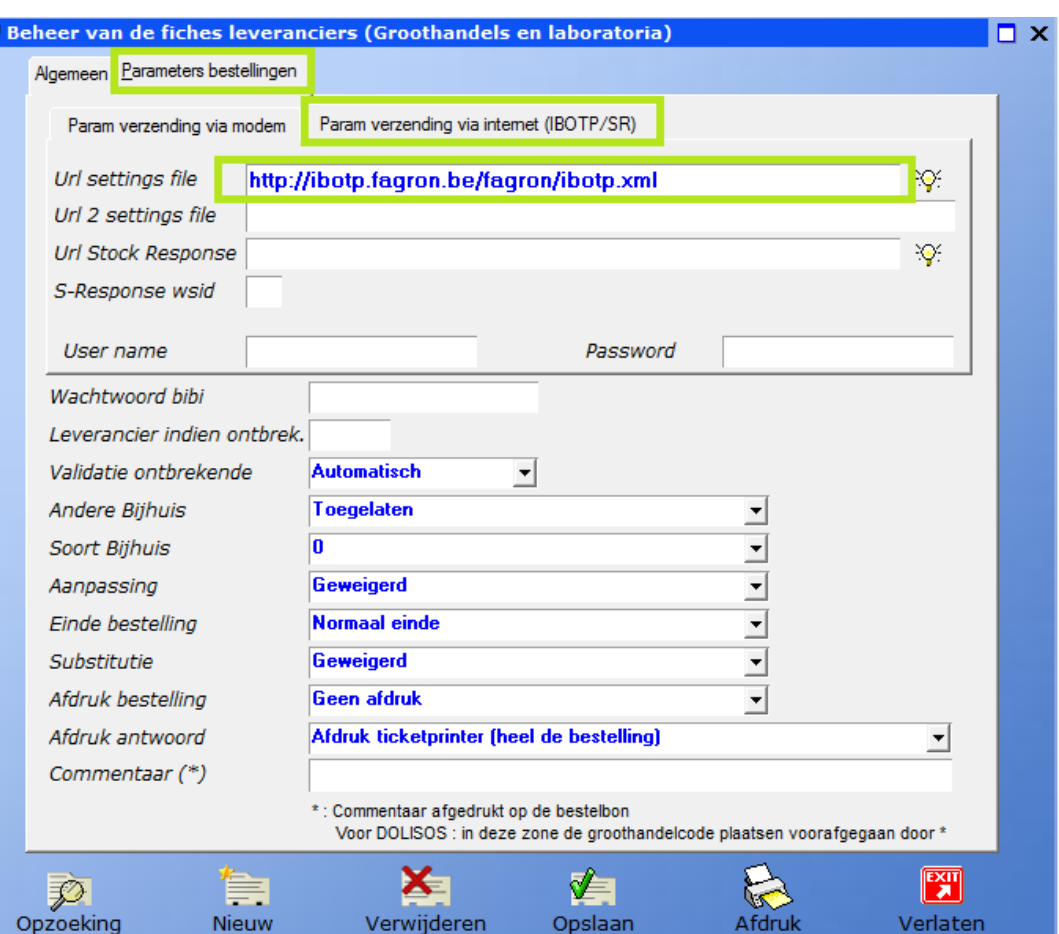

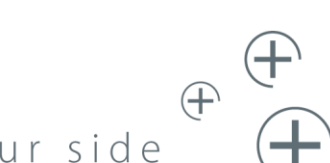

## www.sabco.be | 35 years of expertise at your side

ا بال من المسلم 1982-1988 1982-1982 1982 1982 1982 1981 | 5ABCO S.A. | 2, rue d'Arlon | L-8399 Windhof | LUXEMBOURG | Tél. : +352 85 91 91 | Fax : +352 85 95 21 | E-mail : info@sabco.lu<br>| SABCO BRUXELLES-WALLONIE | Route SABCO BRUSSEL-VLAANDEREN | Xavier De Cocklaan 72-1 | B-9831 SINT-MARTENS-LATEM | BELGIË | Tel.: +32 (0) 9 240 15 30 | Fax: +32 (0)71 78 42 44 | E-mail: info@sabco.be